<sub>だれて</sub> い忘高いんか? れていませんか?

# **スマホのバックアップしてますか?**

◆◆やパソコンに並び、スマートフォンは生活する上で欠かせないものになっています。突然調子が悪くなって故障した、 水没させてしまった、紛失した等のトラブルは誰にでも起こりうるものです。いろいろな情報を詰め込んでいるスマートフォンが使えなくな ると私生活やビジネスでも支障が出てしまいます。きちんとバックアップを取っていれば安心ですが、バックアップを取っていないと大切な データを失ってしまうかもしれません。今回はバックアップの種類や特徴を紹介したいと思います。この機会にバックアップをとる習慣を身につけておきましょう。

# バックアップは目的にあった方法を選びましょう!

 バックアップの種類にもいろいろあります。どんなスマートフォンを使用しているか、 どのようなデータをバックアップしたいのか等、目的にあった使い分けがポイントとなります。

 例えば、パソコンを持っていればパソコンにバックアップをとったり、パソコン を持っていなければクラウドサービスを利用したり、携帯会社から出ているアプリを使用したりと必要に応じた方法を選びましょう。

# バックアップにパソコンを使用する場合では・・・

#### 【iPhone】 iTunes

【iPhone】 iCloud

 ・簡単にバックアップすることができます。 ・色んな種類のデータを一括でバックアップすることができます。・保存容量は使用するパソコンの空き容量にもよりますが、

大容量のデータでも保存できます。

・簡単にバックアップすることができます。

・少額で容量を追加することができます。

・バックアップは常に暗号化されて保存されます。

・無料で5GBまで利用できます。

・同期を失敗するとiPhone内のデータが消えることがあります。

# バックアップにクラウドを使用する場合では・・・

【Android】 携帯会社のバックアップアプリ(容量制限があります)・専用アプリで簡単にバックアップすることができます。 ・使い方が分からない場合は、ある程度のサポートが受けられます。・他社に乗り換える場合は続けて利用できないためデータ移行が必要です。

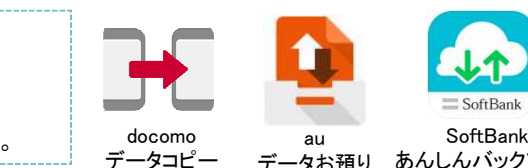

・使用するパソコンの許容量にもよりますが、容量が大きな

 ・ソフトによっては操作が難しいものがあるため、安心して サポートが受けられるものを選ぶようにしましょう。・スマホのメーカーが出している専用ソフトもあります。

D PC

CLOUD

データお預り あんしんバックアップ

【Android/iPhone(Googleアカウント追加)】・無料で15GBまで利用できます。 ・Androidは、自動バックアップされます。d iPhoneでGoogleアカウントを利用すると、 Googleドライブ<br>、まきたましいだ。 ?、 まだ同期できます 連絡先、カレンダー、Gmailが同期できます。

SD

**SD** 

【Android】 フリーソフト

データを保存できます。

iPhoneはiCloudでバックアップを取る設定にするだけ、Androidは何もしなくても自動でバックアップが取られます。

iCloud

### 「使える」無料アフリた探してみよう!

無料アプリケーションにもバックアップ、保存機能が付いてい るものが多く出ています。その中にSDカードやクラウドにバッ クアップを取ることのできる、簡単で便利な仕様となっている「JSバックアップ」があります。

 このアプリはiPhone、AndroidのOSで使えて、煩わしいPCソフ トの利用や複雑な操作なども必要ありません。また、データ移 行サービスも付いていますので、他社に乗り換える時は便利な機能です。

 データ移行サービスには有料版もあり、無料版にはない画像・動画・音楽など より多くの種類のデータを取り出すことができます。

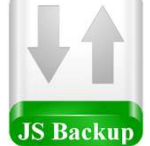

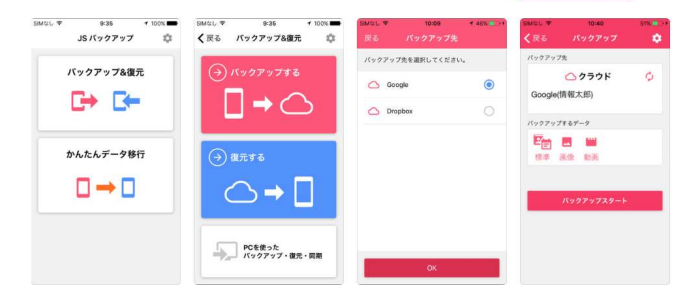

「JSバックアップ」の他にも色々ありますので、用途に合ったアプリを探してみてください。

#### バックアップからの復元方法の確認を!

バックアップしたデータはあるけど復元方法が分からない・・ なんてことにならないよう、バックアップの復元する時のことも想定して バックアップの種類を選択することも大事かもしれませんね。

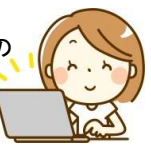

# 開発室から

 ついに私もiPhoneデビューです。今までずっとAndroid イートレインを使用していたのですが、気が付けば私の回りはみんな iPhoneになっていました。最新機種ではありませんが、■ ■ まずは慣れる事が最優先です。検索した説明サイトを見 ながらデータ移行や設定をしました。でもLINEのトーク履歴だけは引き継げませんでした。「AndroidとiPhoneの壁」がまだあるのですね。